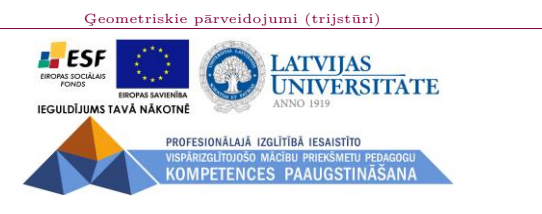

Armands Gricāns

### Geometriskie pārveidojumi: trijstūri (Skolotāja materiāli)

 $\operatorname{Materials}$ izstrādāts  $\mathrm{ESF}$ Darbības programmas 2007. - 2013.gadam "Cilvēkresursi un nodarbinātība" prioritātes 1.2. "Izglītība un prasmes" pasākuma 1.2.1. "Profesionālās izglītības un vispārējo prasmju attīstība" aktivitātes 1.2.1.2. "Vispārējo zināšanu un prasmju uzlabošana" apakšaktivitātes 1.2.1.1.2. "Profesionālajā izglītībā iesaistīto pedagogu kompetences paaugstināšana" Latvijas Universitātes realizētā projekta "Profesionālajā izglītībā iesaistīto vispārizglītojošo mācību priekšmetu pedagogu kompetences paaugstināšana" (Vienošanās Nr.2009/0274/1DP/1.2.1.1.2/09/IPIA/VIAA/003,  $LU$ reğistrācijas Nr. $ESS2009/88)$  īstenošanai.

### Rīga, 2011.

Saturs Sākums Beigas < > Atpakal
Aizvērt Pilns ekrāns

ESF projekts "Profesionālajā izglītībā iesaistīto vispārizglītojošo mācību priekšmetu pedagogu kompetences paaugstināšana" 2009/0274/1DP/1.2.1.1.2/09/IPIA/VIAA/003, ESS2009/88

> Kārtējās vērtēšanas darbs Geometriskie pārveidojumi (trijstūri) Skolotāja materiāli

> > 2010

Saturs Sākums Beigas < > Atpakal Aizvērt Pilns ekrāns

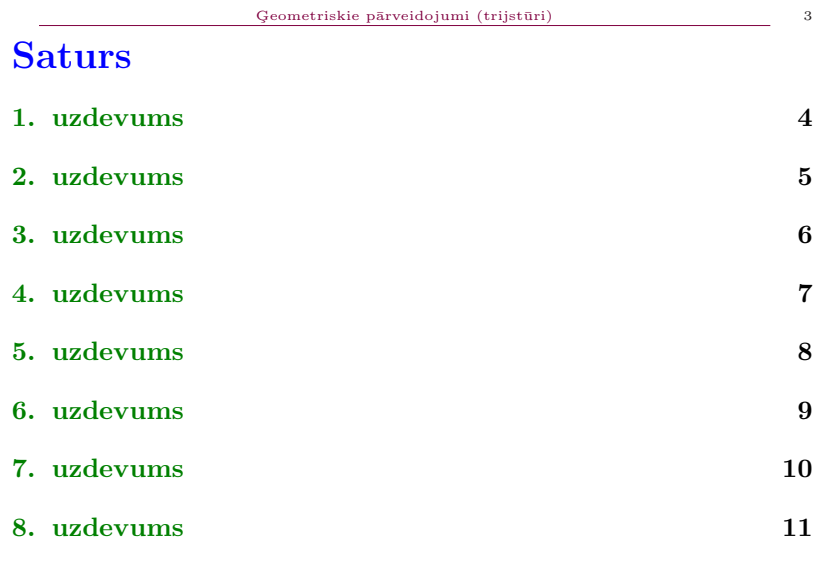

## 1. uzdevums

Ar kādu ģeometrisko pārveidojumu no viena trijstūra var dabūt otro?

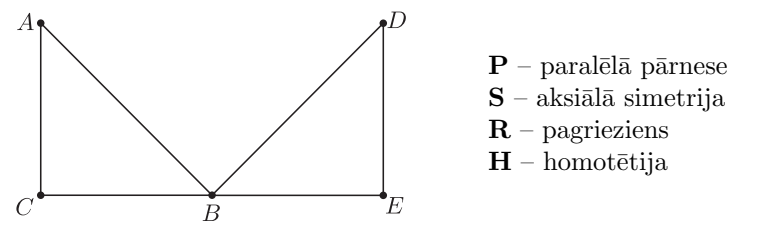

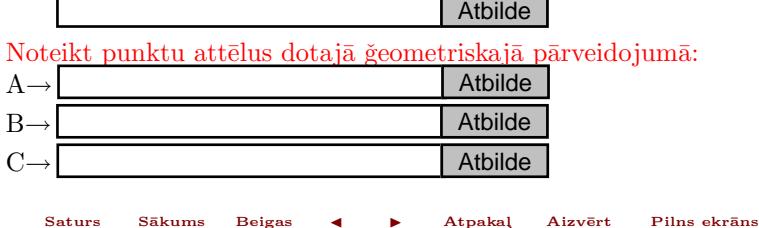

## 2. uzdevums

Ar kādu ģeometrisko pārveidojumu no viena trijstūra var dabūt otro?

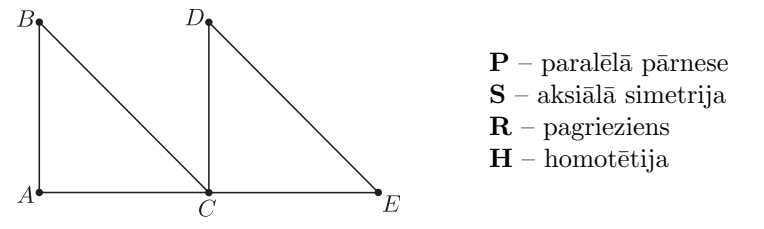

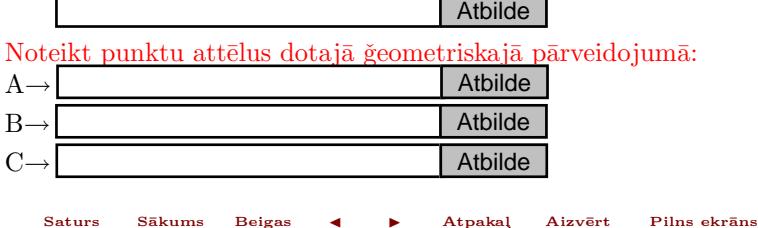

## 3. uzdevums

Ar kādu ģeometrisko pārveidojumu no viena trijstūra var dabūt otro?

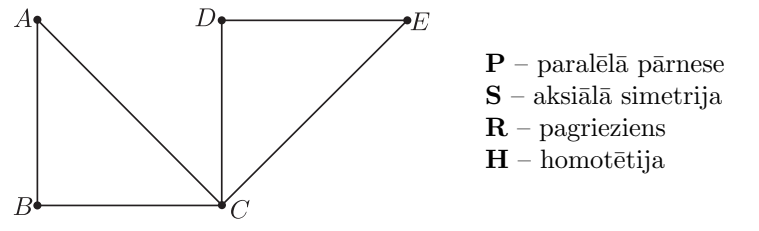

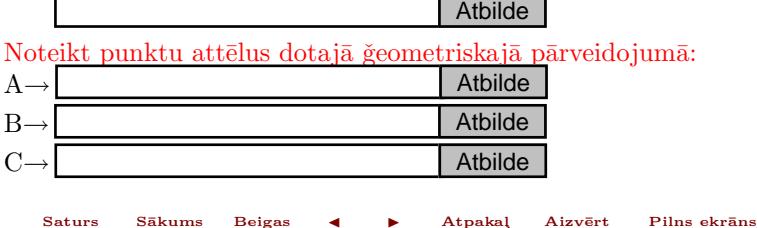

# 4. uzdevums

Ar kādu ģeometrisko pārveidojumu no viena trijstūra var dabūt otro?

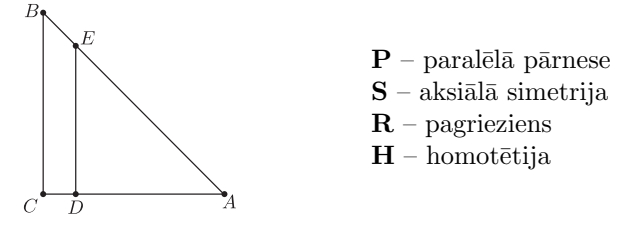

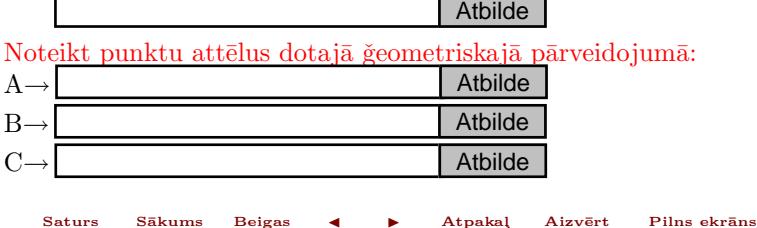

## 5. uzdevums

 $B\bar u$ plaši izmanto dažādas W-veida koka vai metāla konstrukcijas. Šādas konstrukcijas matemātiskais modelis attēlots zīmējumā.

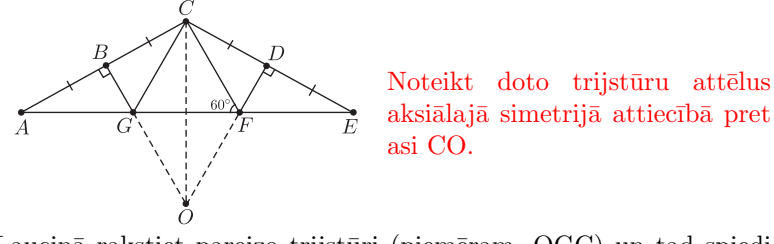

Lauciņā rakstiet pareizo trijstūri (piemēram, OGC) un tad spiediet ENTER. Novietojot kursoru ārpus lauciņa un noklikšķinot ar peles kreiso taustiņu, uzzināsiet, vai atbilde ir pareiza.

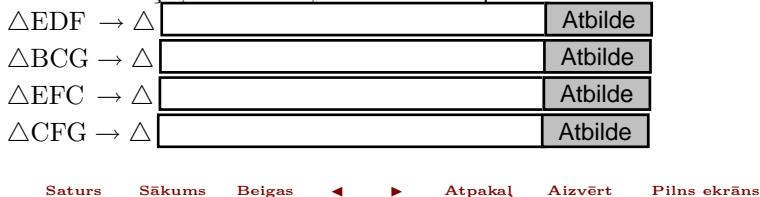

## 6. uzdevums

 $B\bar u$ plaši izmanto dažādas W-veida koka vai metāla konstrukcijas. Šādas konstrukcijas matemātiskais modelis attēlots zīmējumā.

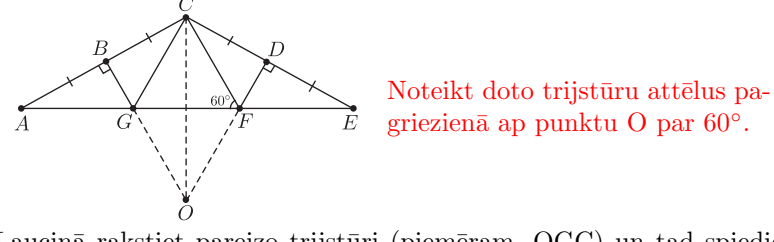

Lauciņā rakstiet pareizo trijstūri (piemēram, OGC) un tad spiediet ENTER. Novietojot kursoru ārpus lauciņa un noklikšķinot ar peles kreiso taustiņu, uzzināsiet, vai atbilde ir pareiza.

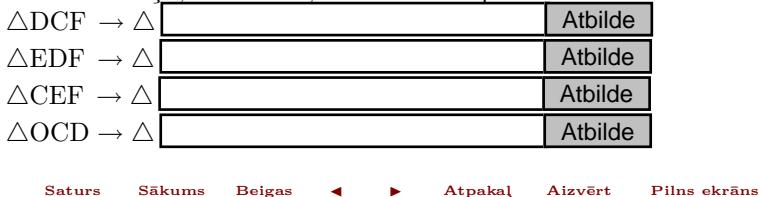

# 7. uzdevums

Zīmējumā attēlots parketa fragments. Kādā ģeometriskā pārveidojumā viens trijstūris attēlojas par otro trijstūri?

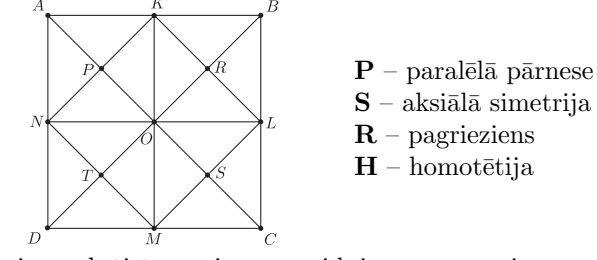

Lauciņā rakstiet pareizā pārveidojuma apzīmējumu un tad spiediet ENTER. Novietojot kursoru ārpus lauciņa un noklikšķinot ar peles kreiso taustiņu, uzzināsiet, vai atbilde ir pareiza.

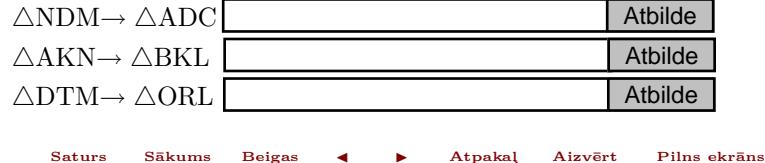

### 8. uzdevums

Zīmējumā attēlots parketa fragments. Kādā ģeometriskā pārveidojumā viens trijstūris attēlojas par otro trijstūri?

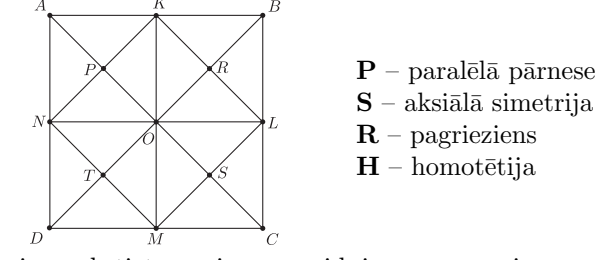

Lauciņā rakstiet pareizā pārveidojuma apzīmējumu un tad spiediet ENTER. Novietojot kursoru ārpus lauciņa un noklikšķinot ar peles kreiso taustiņu, uzzināsiet, vai atbilde ir pareiza.

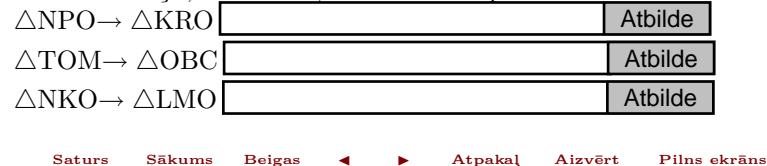